# Capítulo 1

# Soluções: Introdução à Macroeconomia

### Exercício  $12 - (Vari\acute{a}veis\acute{e}sei\acute{e}enominais)$

Na tabela seguinte encontram–se os dados iniciais do exercício (colunas 1, 2, 3) bem como as soluções relativas a todas as alíneas do mesmo. No sentido de facilitar de forma significativa a compreensão do problema, apresentamos nas alíneas (a) a (c) uma explicação detalhada dos métodos para resolver as questões deste exercício.

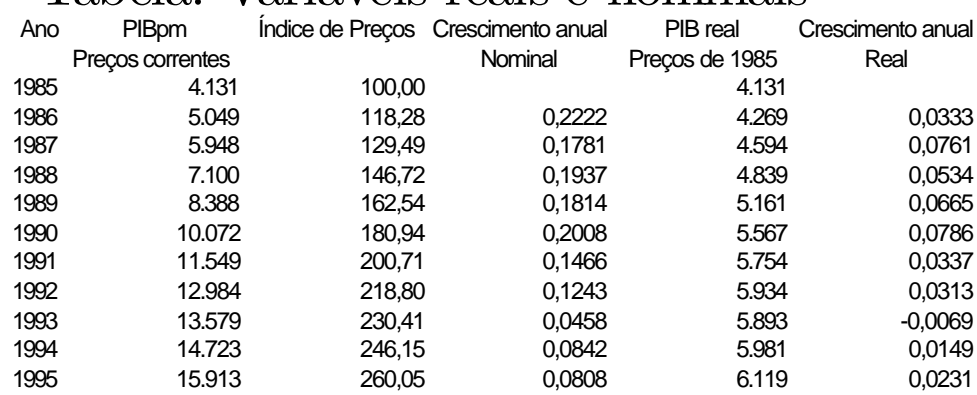

### Tabela: Variáveis reais e nominais

a) Os valores obtidos para a taxa de crescimento do PIB nominal encontramse na quarta coluna da tabela acima e foram calculados da seguinte forma:

$$
g_{Y(t,t-1)} = \frac{Y_t - Y_{t-1}}{Y_{t-1}}
$$

Para o ano de 1995 teremos o seguinte valor para a taxa de crescimento anual

$$
g_{Y(95,94)} = \frac{15913 - 14723}{14723} = .0808
$$

b) Para calcular a taxa de crescimento do PIB real (ou seja a preços constantes de 1985), é conveniente calcular primeiro a evolução do PIB em termos reais. Para tal dividindo a coluna com a série em termos nominais pela coluna com a série de índice de preços.

$$
Y_{94}^{\text{real}} = \frac{Y_{94}^{\text{nom}}}{I_{94}^P / 100} \Longrightarrow Y_{94}^{\text{real}} = \frac{14723}{246, 15/100} = 5981
$$
  

$$
Y_{95}^{\text{real}} = \frac{Y_{95}^{\text{nom}}}{I_{95}^P / 100} \Longrightarrow Y_{95}^{\text{real}} = \frac{15913}{260, 05/100} = 6119
$$

A taxa de crescimento do PIB real, apresentada na última coluna, é obtida utilizando os valores em termos reais:

$$
g_{Y(t,t-1)} = \frac{Y_t - Y_{t-1}}{Y_{t-1}}
$$

$$
g_{Y(95,94)} = \frac{6119 - 5981}{5981} = 0.0231
$$

Normalmente, a taxa de crescimento do PIB real é menor que a taxa de crescimento nominal, porque esta última tem em consideração não só a variação das quantidades com também a variação dos preços (que, em geral, é positiva)

c) Para calcular a taxa de crescimento do PIB real usando o índice de preçosindicado, devemos primeiro calcular o valor do PIB real. Considerando o ano de 1999:

$$
Y_{93}^{\text{real}} = \frac{Y_{93}^{\text{nom}}}{I_{93}^P / 100} \Longrightarrow Y_{93}^{\text{real}} = \frac{13579}{230, 41/100} = 5893
$$
  

$$
Y_{92}^{\text{real}} = \frac{Y_{92}^{\text{nom}}}{I_{92}^P / 100} \Longrightarrow Y_{92}^{\text{real}} = \frac{12984}{218, 80/100} = 5934
$$

Agora, a taxa de crescimento do PIB real pode ser calculada de forma imediata, sendo dada por:

$$
g_{Y(93,92)} = \frac{Y_{93}^{\text{real}} - Y_{92}^{\text{real}}}{Y_{92}^{\text{real}}}
$$

$$
g_{Y(93,92)} = \frac{5893 - 5934}{5934} = -0.0069
$$

# Exercício  $13 -$ (Taxas de crescimento)

a) Esta alínea tem duas questões: determinar a taxa anual de crescimento entre dois anos ou períodos, e determinar uma taxa média anual entre vários anos ou períodos. Comecemos pela primeira.

#### Taxa de crescimento anual.

Para determinarmos a taxa de crescimento anual do PIB,  $g_y$ , utilizamos a seguinte expressão:

$$
g_{Y(1,0)} = \frac{Y_1 - Y_0}{Y_0} \tag{1.1}
$$

No enunciado é–nos dito que  $Y_t = Y_0(1+r)^t$  pelo que no perído  $t = 1$ teremos  $Y_1 = Y_0(1+r)$ . Subtiuindo  $Y_1$  por  $Y_0(1+r)$  na equação(1.2) obtemos

$$
g_{Y(1,0)} = \frac{Y_0(1+r) - Y_0}{Y_0} = \frac{Y_0(1+r)}{Y_0} - \frac{Y_0}{Y_0}
$$

$$
= (1+r) - 1 = r
$$

Mostrámos que a taxa de crescimento anual da variável Y — ou seja de um ano relativamente ao anterior,  $g_{Y(1,0)}$  — é igual ao parametro r.

#### Taxa de crescimento média anual entre vários anos.

Vamos agora calcular a expressão da taxa de crescimento entre  $t = 0$  e  $t = 10$ , ou seja, a taxa média de crescimento entre estes 10 anos. Dada a expressão para a série  $Y$ ,  $Y_t = Y_0(1+r)^t$ , o valor de Y no período 10 pode ser escrito como

$$
Y_{10} = Y_0 (1+r)^{10}
$$

Se dividirmos  $Y_{10}$  por  $Y_0$  obtemos que:

$$
\frac{Y_{10}}{Y_0} = \frac{Y_0(1+r)^{10}}{Y_0} \iff \frac{Y_{10}}{Y_0} = (1+r)^{10}
$$

donde se pode retirar através de uma simples manipulação algébrica o seguinte resultado

$$
1 + r = \left(\frac{Y_{10}}{Y_0}\right)^{1/10}
$$

$$
r = \left(\frac{Y_{10}}{Y_0}\right)^{1/10} - 1
$$

Como se vê o valor de r também é igual ao da taxa de crescimento média anual que é dada por  $\left(\frac{Y_{10}}{Y_{6}}\right)$  $Y_0$  $\Big)^{1/10}-1.1$ 

Uma forma alternativa de calcular taxas de crescimento: usando diferenças de logaritmos

Aplicando logaritmos à expressão  $Y_{10} = Y_0(1+r)^{10}$ , obtem-se

$$
\ln Y_{10} - \ln Y_0 = 10 \cdot \ln(1+r)
$$

Como sabemos que a diferença de logaritmos do valor de uma variável medida em dois momentos de tempo dá–nos a taxa de crescimento média relativamente a esse mesmo período de tempo, então teremos 2

$$
g_{Y(t=10,t=0)} = \frac{\ln Y_{10} - \ln Y_{0}}{10}
$$

Finalmente, teremos

$$
g_{Y(t=10,t=0)} = \frac{\ln Y_{10} - \ln Y_0}{10} = \frac{10\ln(1+r)}{10} = \ln(1+r) \simeq r
$$

Conforme podemos verificar, a utilização da diferença de logaritmos conduziu– nos ao mesmo resultado: r é de facto a taxa de crescimento média anual.

b) A tabela do enunciado contendo o PIB nominal é apresentada de seguida. As taxas de crescimento anual deste PIB, expressas em percentagem, estão expostas na coluna TCA. No sentido de solucionar qualquer dúvida que possa subsistir relativamente ao processo de cálculo destas taxas, apresentamos os mesmos relativamente a alguns dos anos.

<sup>1</sup>Para uma explicação mais detalhada ver apendice.

<sup>2</sup>Por exemplo, das regras básicas do cálculo sabemos que a derivada do logaritmo de uma função  $f(x)$  relativamente ao tempo (t) dá-nos a taxa de crescimento de x por unidade de tempo (designamos esta taxa de crescimento por  $g_x$ ). Em termos matemáticos isto pode ser expresso do seguinte modo:  $\frac{d \ln(f(x))}{dt} = \frac{f'(x)}{f(x)} = g_x$ . Por outro lado, quando consideramos o tempo a ‡uir em termos discretos, a expressão que usámos para o caso contínuo  $\frac{d \ln(f(x))}{dt}$  $\frac{dI(x)}{dt}$  torna–se de facto na diferença de logaritmos entre dois momentos no tempo  $(t+n, t)$ . Ou seja,  $\frac{\Delta \ln(f(x))}{\Delta t} = \frac{\ln f(x_{t+n}) - \ln f(x_t)}{n} = g_{x(t+n, t)}$ , com  $n = 0, 1, 2, 3...$ 

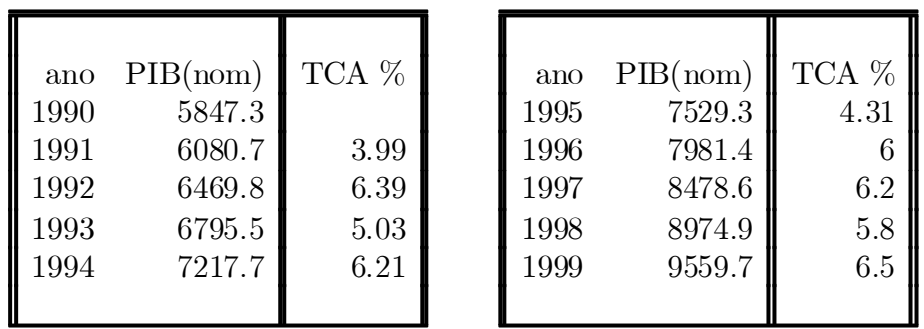

Para calcular a taxa de crescimento anual usamos a seguinte expressão  $g_{Y(t,t-1)} = \frac{Y_t - Y_{t-1}}{Y_{t-1}}$  $\frac{Y_{t-1}}{Y_{t-1}}$ . Aplicando esta expressão ao ano de 1999 relativamente ao ano de 1998 teremos

$$
g_{_{Y(99,98)}}=\frac{Y_{99}-Y_{98}}{Y_{98}}
$$

Substituindo pelos valores do PIB(nominal) efectivamente verificados que se encontram na tabela acima

$$
g_{(99,98)} = \frac{9559.7 - 8974.9}{8974.9} = .06516
$$

Procedendo do mesmo modo para o ano de 1998 e 1997 obtém–se

$$
g_{(98,97)} = \frac{8974.9 - 8478.6}{8478.6} = 0.0585
$$

$$
g_{(97,96)} = \frac{8478.6 - 7981.4}{7081.4} = 0.0622
$$

c) Para determinarmos a taxa de crescimento média anual do PIB utilizamos a seguinte expressão (já utilizada na alínea (a))

7981:4

$$
g_{(99,90)}(media\ anual) = \left(\frac{PIB_{99}}{PIB_{90}}\right)^{1/9} - 1
$$

$$
g_{(99,90)}(media\ anual) = \left(\frac{9559.7}{5847.3}\right)^{1/9} - 1 = 0.05613
$$

Como se vê a taxa de crescimento nominal em 1999, 1998 e 1997 foi superior à taxa de crescimento média anual do PIB entre 1990 e 1999. Mas por exemplo, em 1995 como se pode facilmente verificar já foi inferior.

### Apendice (o estudo deste appendix não <sup>é</sup> indispensável)

Designando a taxa de crescimento entre o período 0 e o período 10 por  $g_{Y^{(t=10,t=0)}}$ . Sabemos que a taxa de crescimento média anual,  $g_Y^{middle}$ , é dada por:

$$
(1 + g_Y^{média})^{10} = 1 + g_{Y(t=10, t=0)}
$$

$$
g_Y^{média} = (1 + g_{Y(t=10, t=0)})^{1/10} - 1
$$

$$
g_Y^{média} = \left(\frac{Y_{10}}{Y_0}\right)^{1/10} - 1
$$

Sabendo que  $Y_{10} = Y_0(1+r)^{10}$ , e substiuindo o valor de  $Y_{10}$  obtemos que

$$
g_Y^{m\acute{e}dia} = \left(\frac{Y_0(1+r)^{10}}{Y_0}\right)^{1/10} - 1
$$
  

$$
g_Y^{m\acute{e}dia} = [(1+r)^{10}]^{1/10} - 1
$$
  

$$
g_Y^{m\acute{e}dia} = (1+r) - 1
$$
  

$$
g_Y^{m\acute{e}dia} = r
$$

Como seria de esperar a taxa de crescimento média anual também é igual a r.

### Exercício  $14 -$ (Taxas de crescimento)

Na tabela seguinte encontram–se os dados iniciais do exercício (colunas 1, 2 e 3) bem como (colunas 4, 5 e 6) as soluções do mesmo. No sentido de facilitar de forma significativa a compreensão do problema, apresentamos nas alíneas (a) a (c) uma explicação detalhada dos métodos para resolver as questões deste exercício.

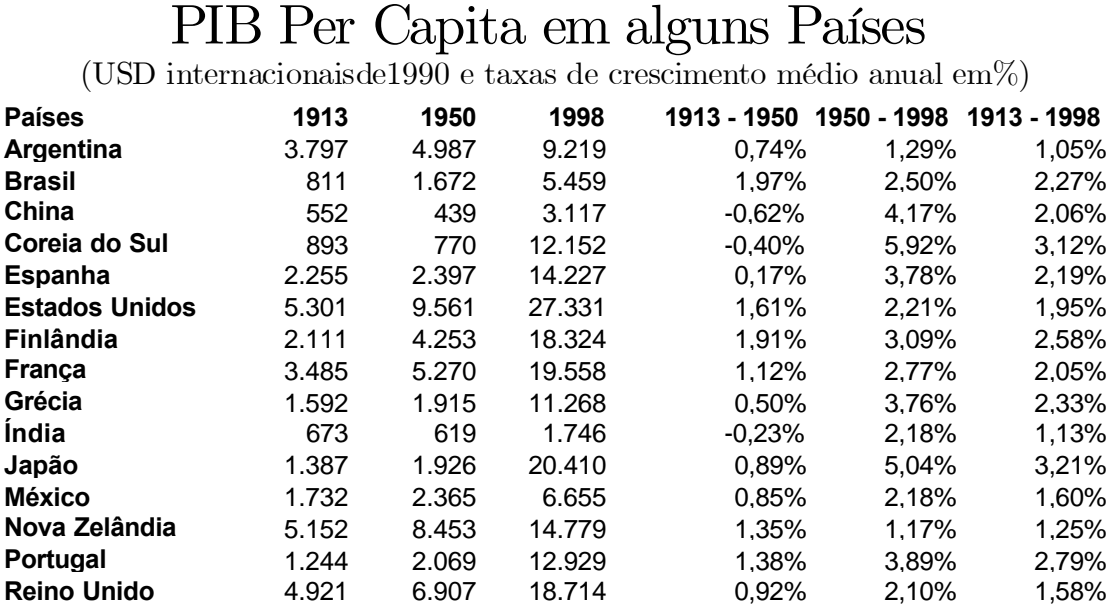

Como foi recordado no exercício anterior, dados, por exemplo,  $Y_{1913}$  e  $Y_{1950}$  a expressão da taxa de crescimento média entre  $t = 1913$  e  $t = 1950$ , ou seja, a taxa média de crescimento nestes 37 anos pode ser obtida a partir da expressão que, para a série Y;

$$
Y_{1950} = Y_{1913} (1+r)^{1950-1913}
$$

Dividindo  $Y_{1950}$  por  $Y_{1913}$  obtemos que:

$$
\frac{Y_{1950}}{Y_{1913}} = \frac{Y_{1913}(1+r)^{1950-1913}}{Y_{1913}} \Longleftrightarrow \frac{Y_{1950}}{Y_{1913}} = (1+r)^{37}
$$

donde se pode retirar, através de uma simples manipulação algébrica, o

seguinte resultado

$$
1 + r = \left(\frac{Y_{1950}}{Y_{1913}}\right)^{1/37}
$$

$$
r = \left(\frac{Y_{1950}}{Y_{1913}}\right)^{1/37} - 1
$$

Assim, para a Argentina , temos que a taxa de crescimento média anual, em percentagem, entre 1913 e 1950, do PIB Per Capita foi  $r = \frac{\left(\frac{4987}{3707}\right)^{1/2}}{250}$  $\frac{4987}{3797}\big)^{1/37} - 1\Big)$ £  $100 = 0, 74.$ 

Por outro lado, a taxa de crescimento média anual entre 1950 e 1998 do PIB Per Capita do Japão foi  $r = \left(\frac{20410}{1006}\right)$  $\frac{10410}{1926}$ <sup>1/48</sup> - 1) × 100 = 5, 04%.

Como última exemplificação, temos que a taxa de crescimento média anual do PIB per capita português entre 1913 e 1998 foi  $r = \left(\frac{12929}{1244}\right)$  $\frac{(2929)}{1244}$  $\big)^{1/85} - 1$ £  $100 = 2,79\%.$ 

## Exercício 15 – (Convergência)

a) Para determinar o número de anos que a economia portuguesa levará a convergir para a média europeia, necessitamos de aplicar a expressão do crescimento exponencial a uma taxa constante a ambas as economias. Estas expressões matemáticas para Portugal (P) e para a União Europeia (E) podem ser escritas do seguinte modo

$$
Y_t^P = Y_0^P \cdot e^{(r^P \cdot t)} \tag{1.2}
$$

$$
Y_t^E = Y_0^E \cdot e^{(r^E \cdot t)} \tag{1.3}
$$

onde Y representa o nível do rendimento, t os anos, 0 o ano base (ou de partida), e r a taxa de crescimento média anual do rendimento de cada uma das economias.

O nosso objectivo é saber qual é o valor de  $t$  que iguala  $Y_t^P$  a  $Y_t^E$ . Portanto, igualando as equações (1.2) e (1.3) obtém–se:

$$
Y_t^P = Y_t^E \tag{1.4}
$$

$$
Y_0^P \cdot e^{(r^P \cdot t)} = Y_0^E \cdot e^{(r^E \cdot t)} \tag{1.5}
$$

Note que a última expressão, através de uma simples manipulação algébrica, pode ser escrita como

$$
\frac{Y_0^E}{Y_0^P} = e^{(r^P - r^E)t}
$$
\n(1.6)

Aplicando logaritmos a ambos os lados da equação (1.7) teremos <sup>3</sup>

$$
\ln\left(\frac{Y_0^E}{Y_0^P}\right) = \ln e^{(r^P - r^E)t} \quad \Leftrightarrow \quad \ln\left(\frac{Y_0^E}{Y_0^P}\right) = (r^P - r^E) \cdot t
$$

e portanto, resolvendo esta última expressão em ordem a t obteremos

$$
t = \frac{\ln(Y_0^E/Y_0^P)}{(r^P - r^E)}
$$

Agora, para determinar o número de anos que Portugal levará a convergir basta substituir os valores de  $r^P$  e  $r^E$  nesta última expressão, e levar também em consideração que  $Y_0^E/Y_0^P = 100/75$ . Assim, como temos três cenários, os resultados virão:

i) Cenário 1 implica que: 
$$
t = \frac{\ln(\frac{100}{75})}{(0.025 - 0.02)} = 57.5
$$
  
ii) Cenário 2 implica que:  $t = \frac{\ln(\frac{100}{75})}{(0.03 - 0.02)} = 28.8$   
iii) Cenário 3 implica que:  $t = \frac{\ln(\frac{100}{75})}{(0.05 - 0.02)} = 9.6$ 

b) Caso analisemos o mesmo problema, mas supondo que o tempo corre de forma discreta  $(t = 1, 2, 3, 4...)$ , iremos ver que os resultados serão aproximados, embora não totalmente iguais.

As respectivas equações que nos dão o crescimento de uma variável a uma taxa anual média constante em tempo discreto são as seguintes:

$$
Y_t^P = Y_0^P (1 + r^P)^t \tag{1.7}
$$

$$
Y_t^E = Y_0^E (1 + r^E)^t \tag{1.8}
$$

<sup>&</sup>lt;sup>3</sup>Lembre–se que ln  $e^x = x$ .

Pretendemos encontrar o período $t$ em que os níveis de rendimento serão iguais em Portugal e na Europa  $Y_t^P = Y_t^E$ . Para tal igualamos as equações (1.7) e (1.8) donde se obtem:

$$
Y_t^P = Y_t^E
$$
  
\n
$$
Y_0^P (1 + r^P)^t = Y_0^E (1 + r^E)^t
$$
  
\n
$$
\frac{Y_0^E}{Y_0^P} = \left(\frac{1 + r^P}{1 + r^E}\right)^t
$$
\n(1.9)

Aplicando logaritmos à equação (1.9) ficamos com

$$
\ln\left(\frac{Y_0^e}{Y_0^p}\right) = \ln\left(\frac{1+r^P}{1+r^E}\right)^t \tag{1.10}
$$

$$
\ln\left(\frac{Y_0^E}{Y_0^P}\right) = t \cdot \ln\left(\frac{1+r^P}{1+r^E}\right) \tag{1.11}
$$

e portanto o resultado final será

$$
t = \frac{\ln\left(\frac{Y_0^E}{Y_0^P}\right)}{\ln\left(\frac{1+r^P}{1+r^E}\right)}
$$

Substituindo nesta última expressão as respectivas taxas de crescimento  $(r^P, r^E)$ , bem como o gap inicial em termos de rendimento,  $Y_0^E/Y_0^P = 100/75$ , são calculados os seguinte valores para cada um dos cenários:

i) Cenário 1 implica que: 
$$
t = \frac{\ln(\frac{100}{75})}{\ln(\frac{1+0.025}{1+0.02})} = 58.8
$$
  
ii) Cenário 2 implica que:  $t = \frac{\ln(\frac{100}{75})}{\ln(\frac{1+0.03}{1+0.02})} = 29.5$   
iii) Cenário 3 implica que  $t = \frac{\ln(\frac{100}{75})}{\ln(\frac{1+0.05}{1+0.02})} = 9.9$ 

Na Figura 1.1 mostramos o processo de convergência que abrange os cenários (i) e (ii). A linha vermelha re‡ecte a trajectória do PIB da União

Europeia, as linhas azuis representam as trajectórias do PIB da economia portuguesa. No primeiro caso verificamos que são necessários cerca de 59 anos para que Portugal iguale o nível do PIB da União Europeia, enquanto que no segundo caso esta convergência leva apenas cerca de 29.5 anos. Deve também notar que, se ambas as economias continuassem a crescer às mesmas taxas após o processo de convergência ter sido alcançado, passaria a haver uma divergência dos PIB a partir desse ano, só que neste caso o PIB português passaria a ser mais elevado que o da UE.

c) A comparação dos resultados obtidos para o tempo contínuo e o tempo discreto é imediata. Com as mesmas taxas de crescimento e com o mesmo gap inicial, no caso do tempo discreto Portugal levará sensivelmente mais um curto período de tempo (entre 0.3 e 1.2 anos, consoante as taxas de convergência) para completar o trajecto de convergência.

### Exercício 16 – (Convergência)

A resolução deste exercício implica, numa primeira etapa determinar as taxas de crescimento médio anual para os vários intervalos temporais a considerar. A tabela seguinte indica as várias taxas determinadas de acordo, por exemplo para o período de 1950 a 1973, com a seguinte expressão:

$$
\left(r = \left(\frac{Y_{1973}}{Y_{1950}}\right)^{1/23} - 1\right) \times 100 \qquad \text{(ver exercise n}^o \text{ 13)}
$$
\nThus, do are  
siments m\'edies small.

Taxas de crescimento médio anual

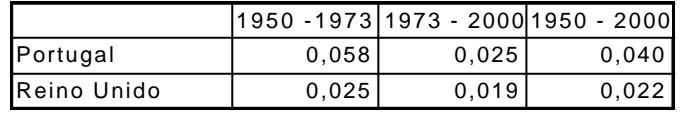

Após esta primeira etapa, estamos em condições de determinar o numero de anos necessário, admitindo que as taxas de crescimento futuro se mantêm iguais às verificadas no passado, para que o nível do PIB per capita de Portugal igualar o PIB per capita do Reino Unido através da seguinte expressão genérica:

$$
t = \frac{\ln\left(\frac{Y_{2000}^{\text{Re }inolnido}}{Y_{2000}^{\text{Port gal}}}\right)}{\ln\left(\frac{1+r^{Port gal}}{1+r^{\text{Re }inolnido}}\right)} \text{ (ver exercício no 15)}
$$

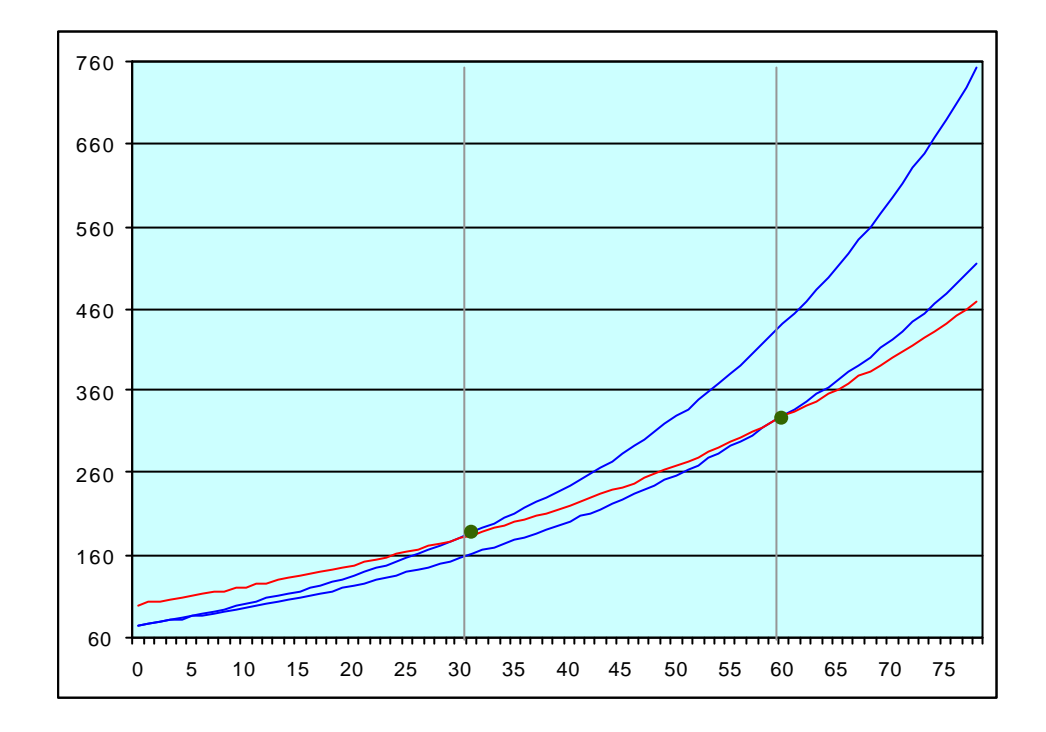

Figura 1.1: O processo de convergência real da economia portuguesa com diferentes taxas de converg ência. Linha vermelha representa o trajecto do PIB da União Europeia com uma taxa de crescimento de 2% ao ano. Linhas azuis representam o crescimento do PIB de Portugal com taxas de convergência anual de 0.5% e 1% , respectivanmente, a linha mais baixa e a linha superior. Como se pode ver, no primeiro caso a convergência leva cerca de 59 anos a ser completada, enquanto que no segundo leva apenas cerca de 29.5 anos.

Assim:   
\na) 
$$
t = \frac{\ln(\frac{22188}{15955})}{\ln(\frac{1+0.058}{1+0.025})} = 10,57
$$
 anos.  
\nb)  $t = \frac{\ln(\frac{22188}{15955})}{\ln(\frac{1+0.025}{1+0.019})} = 50,31$  anos.  
\nc)  $t = \frac{\ln(\frac{22188}{1+0.025})}{\ln(\frac{1+0.025}{1+0.022})} = 18,43$  anos.  
\nanos.